## **Table of Contents**

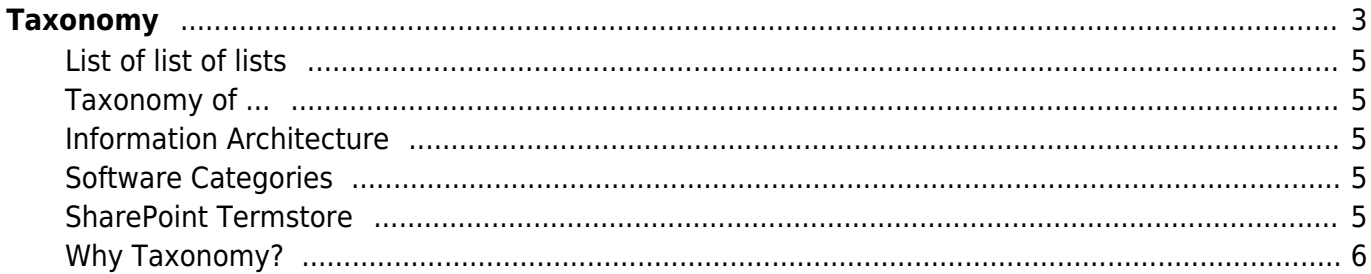

 $1/8$ 

# <span id="page-2-0"></span>**Taxonomy**

Taxonomy is the process and science of categorizing things or concepts, as well as the principles that underpin such categorization.

## **What is Taxonomy?**

Taxonomy is a way of organizing and classifying things based on their similarities and differences. In the digital and information technology space, taxonomy can help to create a logical structure for information systems, websites, databases, software applications and other digital products.

For example, a website can have a taxonomy that defines its main categories, subcategories and topics. A database can have a taxonomy that specifies its tables, fields and relationships. A software application can have a taxonomy that outlines its features, functions and modules.

Taxonomy can make it easier to find, access and manage information.

- Generic Taxonomies
	- [World Regions](https://almbok.com/taxonomy/world_regions)
- [Folksonomy](https://almbok.com/taxonomy/folksonomy)
- Categorization
- Taxonomy for search engines
- Corporate taxonomy
- Taxonomy Strategies
- [Collective intelligence](https://almbok.com/roles/collective_intelligenc)
- Records management taxonomy [Metadata](https://almbok.com/kb/metadata)
- XBRL Taxonomy
- SRK taxonomy
- ACM Computing Classification System
- [Ontology](https://almbok.com/taxonomy/ontology) (information science)
- [https://en.wikipedia.org/wiki/Automatic\\_taxonomy\\_construction](https://en.wikipedia.org/wiki/Automatic_taxonomy_construction)
- Second brain

## **What is taxonomy?**

Taxonomy is the practice and science of classifying and organizing things or concepts into a hierarchical system. It is commonly used in biology to classify living organisms, but it is also used in many other fields, including information management, library science, and e-commerce.

## **Why is taxonomy important?**

Taxonomy is important because it helps to organize and classify information in a way that is logical, consistent, and easily understood. This makes it easier to find and access information, and to make

accurate comparisons and analyses.

## **What are some common types of taxonomy?**

Some common types of taxonomy include biological taxonomy, library classification systems, ecommerce product categorization, and website navigation structures.

## **What is a taxonomy tree?**

A taxonomy tree is a hierarchical structure that represents the classification of a set of items or concepts. It typically starts with a broad category at the top, with increasingly specific subcategories as you move down the tree.

## **What is a taxonomy term?**

A taxonomy term is a specific label or name that is used to classify an item or concept within a taxonomy. For example, in a biological taxonomy, a taxonomy term might be "Mammalia" for the class of mammals.

## **What is a taxonomy schema?**

A taxonomy schema is a framework or structure that defines the categories, subcategories, and relationships within a taxonomy. It helps to ensure that the taxonomy is consistent, comprehensive, and easy to use.

## **What is a controlled vocabulary?**

A controlled vocabulary is a specific set of terms or words that are used to describe and classify information in a consistent and standardized way. It is often used in conjunction with taxonomy to ensure that information is organized and accessed in a meaningful way.

## **What is folksonomy?**

Folksonomy is a method of classification and organization that is based on user-generated tags or keywords. It is often used in social media and other online communities to help users find and share content.

## **What is a taxonomy manager?**

A taxonomy manager is a person or team responsible for designing, implementing, and maintaining a taxonomy. They are typically responsible for ensuring that the taxonomy is consistent, accurate, and

up-to-date. What are some best practices for creating a taxonomy? Best practices for creating a taxonomy include defining clear objectives and scope, involving stakeholders in the design process, using a consistent and comprehensive schema, testing and refining the taxonomy over time, and providing training and support for users.

## <span id="page-4-0"></span>**List of list of lists**

[List of lists of lists](https://almbok.com/taxonomy/list_of_lists_of_lists)

## <span id="page-4-1"></span>**Taxonomy of ...**

- [Taxonomy of Software Components](https://almbok.com/taxonomy/taxonomy_of_software_components)
- [Taxonomy of Requirements](https://almbok.com/taxonomy/taxonomy_of_requirements)
- [Taxonomy of Software Copyrights](https://almbok.com/taxonomy/taxonomy_of_software_copyrights)
- Taxonomy of Software Testing
- Taxonomy of DevOps
- Taxonomy of Agile
- Taxonomy of Lean Quality
- Taxonomy of Project Management
- [Taxonomy of Risk Management](https://almbok.com/taxonomy/taxonomy_of_risk_management)
- [Taxonomy of Application Security](https://almbok.com/taxonomy/taxonomy_of_application_security)
- [Taxonomy of Application Services](https://almbok.com/taxonomy/taxonomy_of_application_services)
- [Taxonomy of Application Software](https://almbok.com/taxonomy/taxonomy_of_application_software)
- [Taxonomy of Document Object Model](https://almbok.com/taxonomy/taxonomy_of_dom)
- [Taxonomy of Information Management](https://almbok.com/taxonomy/taxonomy_of_information_management)
- Taxonomy of Knowledge Management
- [Taxonomy of Continuous...](https://almbok.com/continuous)
- [Taxonomy of Records Management](https://almbok.com/taxonomy/taxonomy_of_records_management)
- [Taxonomy of SharePoint](https://almbok.com/sharepoint/taxonomy_of_sharepoint)
- [Taxonomy of No-code Low-code development \(LCNC\)](https://almbok.com/kb/low-code_development_platform)
- [Taxonomy of vulnerabilities](https://almbok.com/taxonomy/taxonomy_of_vulnerabilities)
- [AI Taxonomy](https://almbok.com/ai/taxonomy)

## <span id="page-4-2"></span>**Information Architecture**

• [Information Architecture](https://almbok.com/architecture/information)

## <span id="page-4-3"></span>**Software Categories**

- $\bullet$  FRP
- HCM

## <span id="page-4-4"></span>**SharePoint Termstore**

- [SharePoint Development](https://almbok.com/sharepoint/sharepoint)
- [Project Cortex](https://almbok.com/microsoft/365/project_cortex)

#### WAND

- <https://www.wandinc.com/managed-metadata-101>
- <https://www.wandinc.com/wand-taxonomy-library-portal-for-sharepoint>

## <span id="page-5-0"></span>**Why Taxonomy?**

- <https://www.dataversity.net/what-is-taxonomy/>
	- Achieve better Data Quality.
	- Organize metadata in an easy grasp format (e.g. a Website map).
	- Manage data assets through Data Governance.
	- Make it easier for a data steward to curate information.
	- $\circ$  Guide machine learning and data experiences towards identifying trends and patterns.
- <https://www.earley.com/knowledge/white-paper/business-value-taxonomy>
- <https://taxonomystrategies.com/library/bibliography/#ia>

## **External links:**

- [https://www.kmworld.com/Articles/Editorial/What-Is/Taxonomy-101-The-Basics-and-Getti](https://www.kmworld.com/Articles/Editorial/What-Is/Taxonomy-101-The-Basics-and-Getting-Started-with-Taxonomies-98787.aspx) [ng-Started-with-Taxonomies-98787.aspx](https://www.kmworld.com/Articles/Editorial/What-Is/Taxonomy-101-The-Basics-and-Getting-Started-with-Taxonomies-98787.aspx)
- <https://www.sciencedirect.com/science/article/pii/S0950584917300472>
- <http://www.taxonomywarehouse.com/>
- <https://medium.com/agile-outside-the-box/an-agile-learning-taxonomy-a532a48c13ca>
- https://www.wandinc.com/Data/Sites/1/pdf documents/white-papers/wand-white-paper--[building-the-business-case-for-taxonomy.pdf](https://www.wandinc.com/Data/Sites/1/pdf_documents/white-papers/wand-white-paper---building-the-business-case-for-taxonomy.pdf)
- <https://blog.bynder.com/en/digital-asset-management-taxonomy-5-steps/>
- [https://www.cmswire.com/cms/information-management/information-management-5-tax](https://www.cmswire.com/cms/information-management/information-management-5-taxonomy-must-haves-for-your-organization-012415.php) [onomy-must-haves-for-your-organization-012415.php](https://www.cmswire.com/cms/information-management/information-management-5-taxonomy-must-haves-for-your-organization-012415.php)
- [https://www.kmworld.com/Articles/Editorial/What-Is/Taxonomy-101-The-Basics-and-Getti](https://www.kmworld.com/Articles/Editorial/What-Is/Taxonomy-101-The-Basics-and-Getting-Started-with-Taxonomies-98787.aspx) [ng-Started-with-Taxonomies-98787.aspx](https://www.kmworld.com/Articles/Editorial/What-Is/Taxonomy-101-The-Basics-and-Getting-Started-with-Taxonomies-98787.aspx)
- <http://www0.cs.ucl.ac.uk/staff/a.hunter/tradepress/tax.html>
- <http://strategiccontent.com/introduction-to-taxonomy-governance>

## **Related:**

- Al Categories [ai,](https://almbok.com/tag/ai?do=showtag&tag=ai) [taxonomy](https://almbok.com/tag/taxonomy?do=showtag&tag=taxonomy)
- Al Taxonomy [ai,](https://almbok.com/tag/ai?do=showtag&tag=ai) [taxonomy](https://almbok.com/tag/taxonomy?do=showtag&tag=taxonomy)
- 
- 
- 
- 
- 
- 
- 
- 
- [AWS](https://almbok.com/tools/aws) **AWS** [tool,](https://almbok.com/tag/tool?do=showtag&tag=tool) [architecture](https://almbok.com/tag/architecture?do=showtag&tag=architecture), [projects](https://almbok.com/tag/projects?do=showtag&tag=projects), [cloud](https://almbok.com/tag/cloud?do=showtag&tag=cloud), [devopsrelease,](https://almbok.com/tag/devopsrelease?do=showtag&tag=devopsrelease)
	- [list](https://almbok.com/tag/list?do=showtag&tag=list), [taxonomy](https://almbok.com/tag/taxonomy?do=showtag&tag=taxonomy)
- [Azure](https://almbok.com/microsoft/azure/azure) **and [azure,](https://almbok.com/tag/azure?do=showtag&tag=azure) [list](https://almbok.com/tag/list?do=showtag&tag=list), [taxonomy](https://almbok.com/tag/taxonomy?do=showtag&tag=taxonomy), [overview,](https://almbok.com/tag/overview?do=showtag&tag=overview) [cloud](https://almbok.com/tag/cloud?do=showtag&tag=cloud)**
- [Continuous...](https://almbok.com/continuous) The continuous continuous [taxonomy,](https://almbok.com/tag/taxonomy?do=showtag&tag=taxonomy) [continuous](https://almbok.com/tag/continuous?do=showtag&tag=continuous)
- [Data Structures](https://almbok.com/programming/data_structures) and [list](https://almbok.com/tag/list?do=showtag&tag=list), [taxonomy](https://almbok.com/tag/taxonomy?do=showtag&tag=taxonomy), [datastruct,](https://almbok.com/tag/datastruct?do=showtag&tag=datastruct) [data](https://almbok.com/tag/data?do=showtag&tag=data)
- [Google Cloud](https://almbok.com/tools/google_cloud) [tool,](https://almbok.com/tag/tool?do=showtag&tag=tool) [list,](https://almbok.com/tag/list?do=showtag&tag=list) [taxonomy](https://almbok.com/tag/taxonomy?do=showtag&tag=taxonomy), [cloud](https://almbok.com/tag/cloud?do=showtag&tag=cloud)
- [Low-code development](https://almbok.com/kb/low-code_development_platform) [kb,](https://almbok.com/tag/kb?do=showtag&tag=kb) [requirements,](https://almbok.com/tag/requirements?do=showtag&tag=requirements) [architecture,](https://almbok.com/tag/architecture?do=showtag&tag=architecture) [taxonomy](https://almbok.com/tag/taxonomy?do=showtag&tag=taxonomy), [skill,](https://almbok.com/tag/skill?do=showtag&tag=skill)
	- [release](https://almbok.com/tag/release?do=showtag&tag=release), [dx,](https://almbok.com/tag/dx?do=showtag&tag=dx) [devx](https://almbok.com/tag/devx?do=showtag&tag=devx), [compare](https://almbok.com/tag/compare?do=showtag&tag=compare)

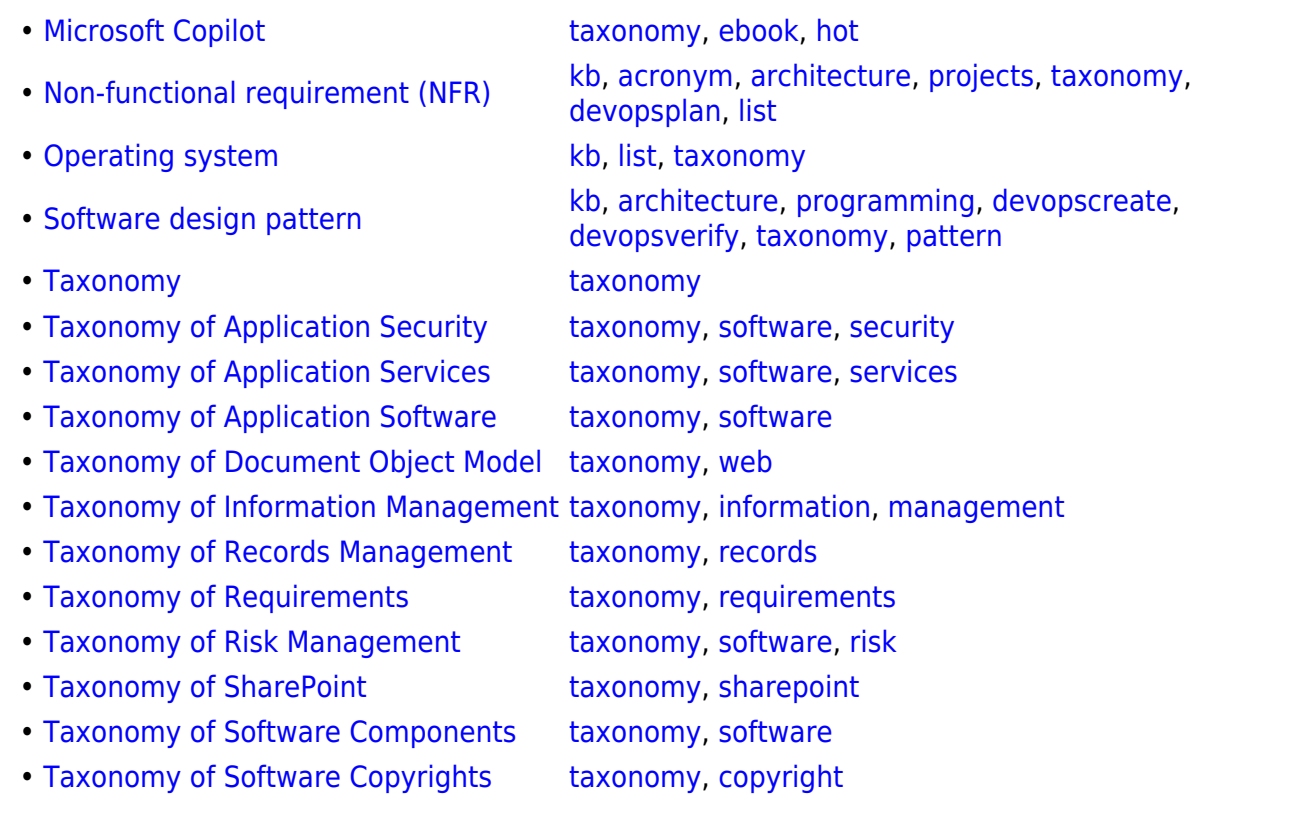

#### [taxonomy](https://almbok.com/tag/taxonomy?do=showtag&tag=taxonomy)

#### **## ToDo ##**

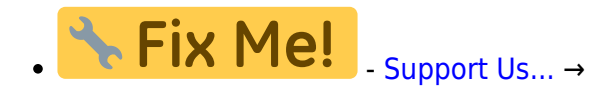

#### Classification

- Categorization
- Knowledge Management
- Metadata
- Ontology
- Controlled Vocabulary
- Information Architecture
- Taxonomy Development
- Taxonomy Management
- Thesaurus
- Data Governance
- Search Engine Optimization
- Semantic Web
- Content Management Systems

From: <https://almbok.com/>- **ALMBoK.com**

Permanent link: **<https://almbok.com/taxonomy/taxonomy>**

Last update: **2023/08/17 12:12**

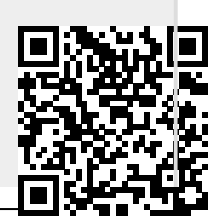